## **1-RAPPEL POUR SE CONNECTER**

Identifiant : **«Identifiant»** Mot de passe : **«Mot\_de\_passe»** (bien respecter majuscules/minuscules)

### Accès via Énoé ou via le site du collège  $\bullet$  Agrandir la fenêtre :

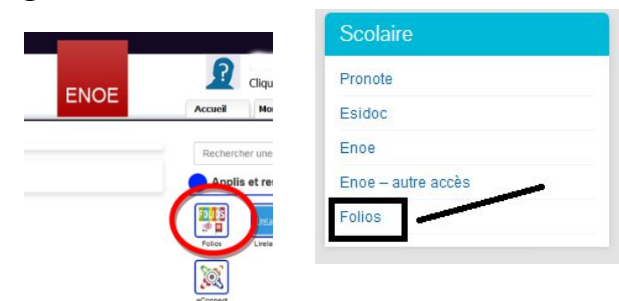

Ou par le lien : https://folios.onisep.fr/

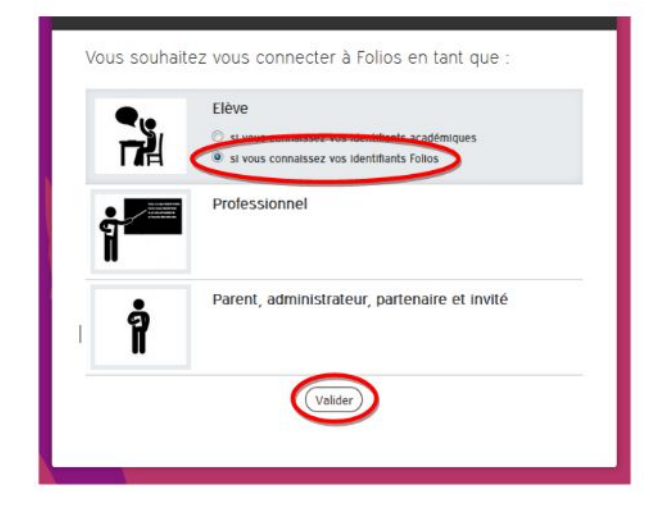

# G Lors du premier accès, validation de la charte : **CALC** Possibilité de visionner un didacticiel, mais

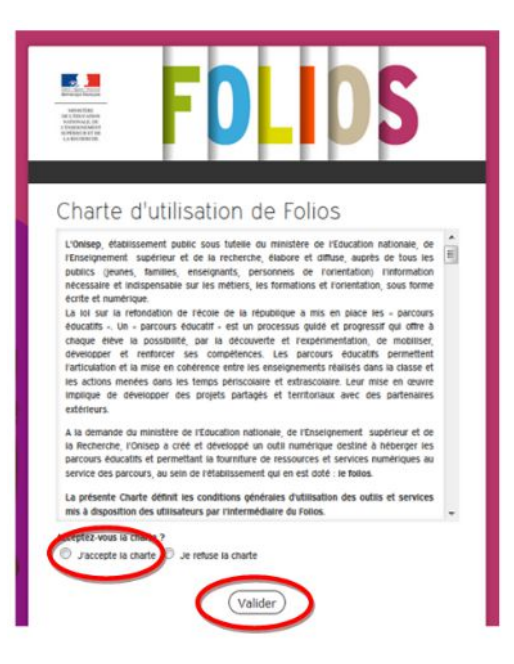

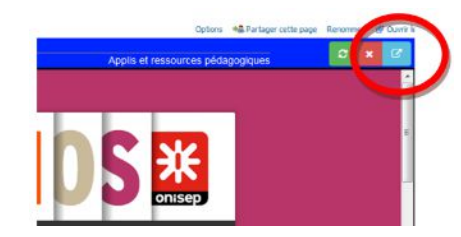

### Choix du profil : **Exercise Exercise Exercise Connexion** : **Connexion** : **Connexion** :

Saisir l'identifiant et le mot de passe puis valider.  $\bullet^*$  Bien respecter maiuscules et minuscules

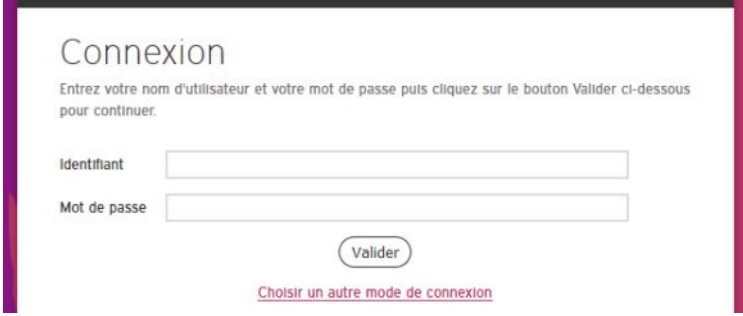

# sans obligation :

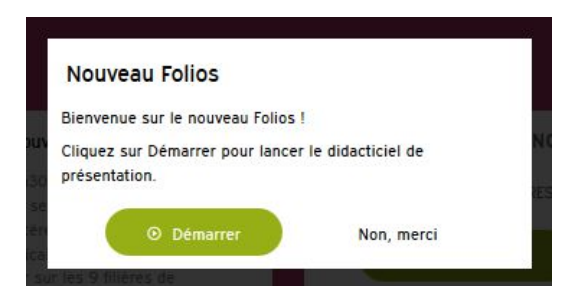